## **CRONOGRAMA PREVISTO PLE**

1. Digite nas células em amarelo o número do período em que os eventos serão concluídos:

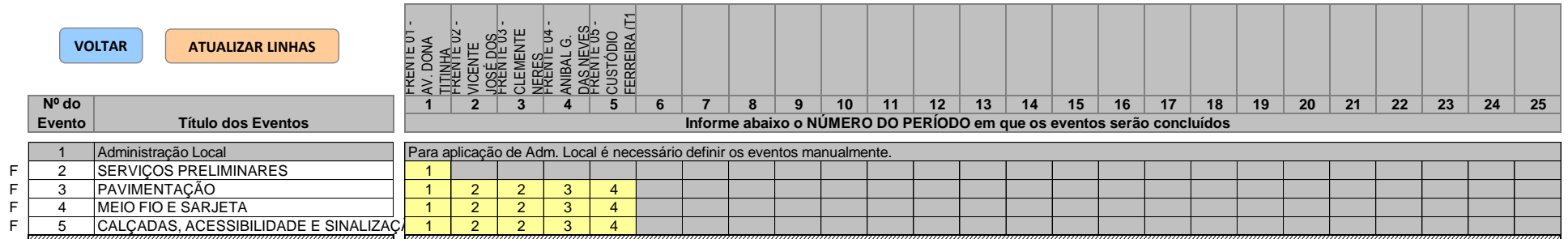

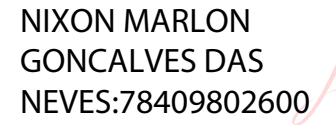

Assinado de forma digital por NIXON MARLON GONCALVES DAS NEVES:78409802600 Dados: 2021.06.16 20:18:03 -03'00'

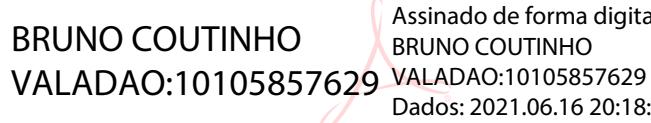

Assinado de forma digital por BRUNO COUTINHO Dados: 2021.06.16 20:18:15 -03'00'